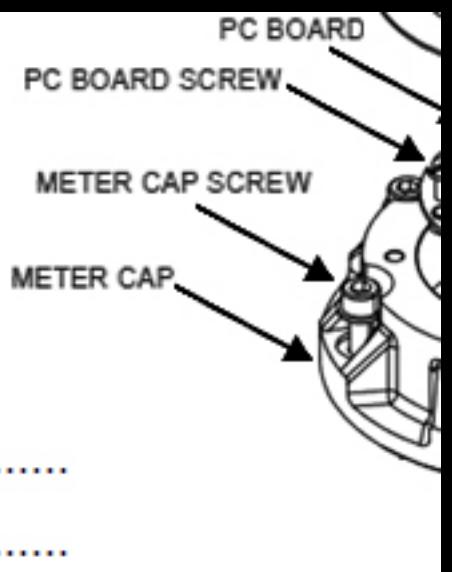

## **GM520 MECHANICAL**

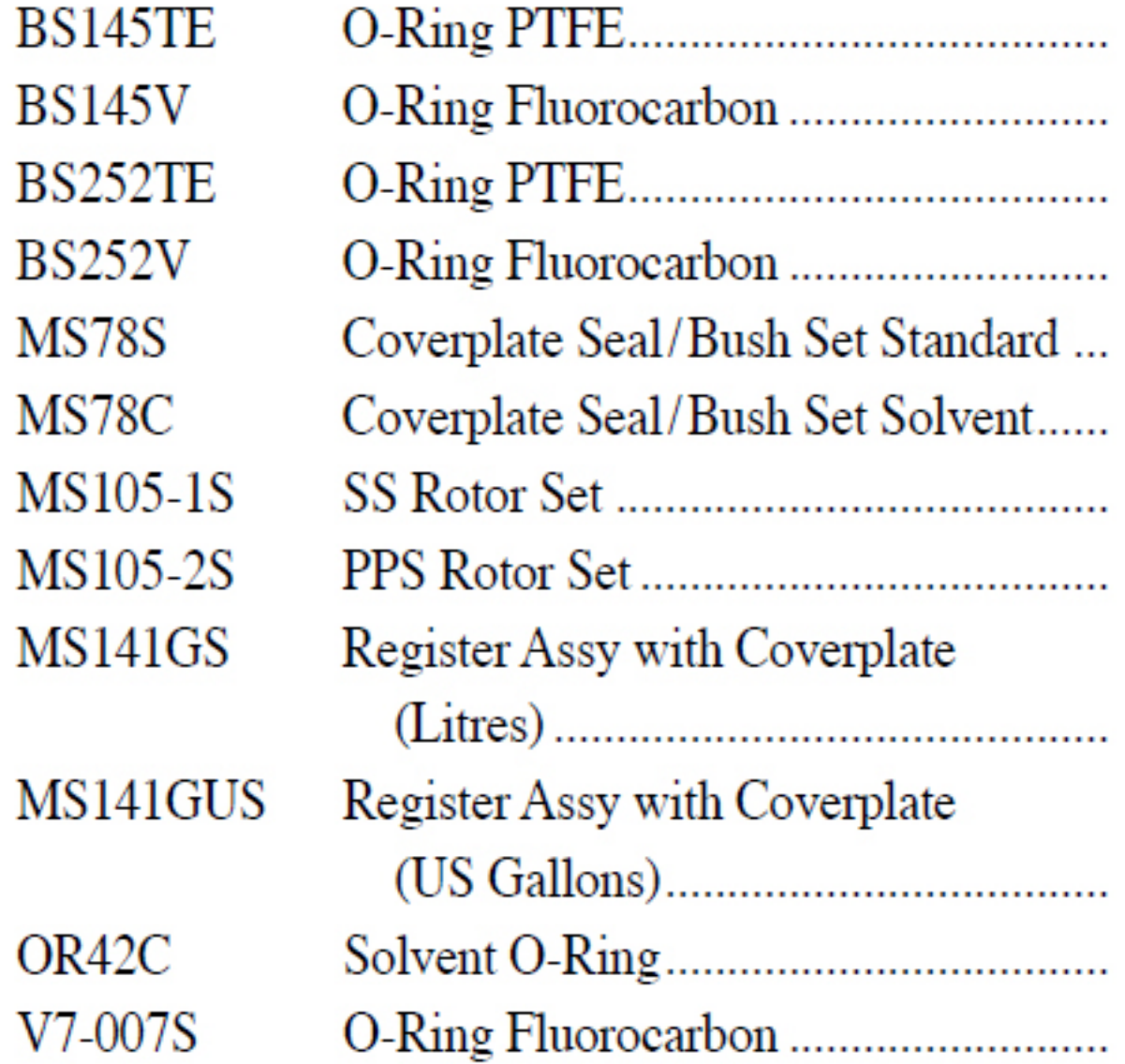

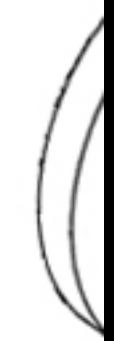